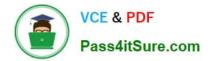

# ANC-101<sup>Q&As</sup>

Mobile and Desktop Exploration in Einstein Analytics

# Pass Salesforce ANC-101 Exam with 100% Guarantee

Free Download Real Questions & Answers PDF and VCE file from:

https://www.pass4itsure.com/anc-101.html

100% Passing Guarantee 100% Money Back Assurance

Following Questions and Answers are all new published by Salesforce Official Exam Center

Instant Download After Purchase

100% Money Back Guarantee

- 😳 365 Days Free Update
- 800,000+ Satisfied Customers

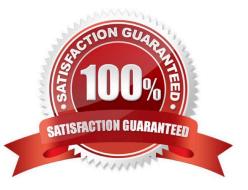

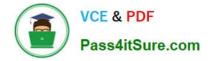

#### **QUESTION 1**

After getting approval of the dashboard layout design for a desktop, the Einstein Analytics consultant is ready to start the design process for a mobile layout.

What are three considerations that the consultant should keep in mind when developing the layout? Choose 3 answers

A. If no layouts are eligible for the mobile device, the first defined layout is used. (Missed)

B. If no layouts are eligible for the mobile device, an error message will be displayed.

C. If more than one layout is eligible, the one with the most device properties set is used. If there is a tie, the most recently defined layout is used. (Missed)

D. A layout for mobile is eligible for use when the device meets all the device properties set in the Layout panel.

E. There are widgets that cannot be displayed on mobile layouts.

#### Correct Answer: ACD

https://trailhead.salesforce.com/en/content/learn/modules/wave\_dashboard\_designer\_basics/ wave\_take\_analytics\_on\_the\_go

# **QUESTION 2**

What are the two types of bindings? Choose 2:

- A. Results binding
- B. Data bindings
- C. Description bindings
- D. Selections bindings

Correct Answer: AD

## **QUESTION 3**

A company wants to create a timeline chart to visualize the evolution of their Closed Won Opportunities. What are the required parameters to build a lens that displays output similar to the image shown?

A. 2 measures, 0-2 groupings if trellis is disabled, or 0-4 groupings if trellis is enabled

B. 1 measure, 1-2 groupings if trellis is disabled, or 1-4 groupings if trellis is enabled

C. 1 measure, 1 grouping by a date field, and either 0-1 groupings by a dimension if trellis is disabled, or 0-2 groupings if trellis is enabled

D. 1 measure, 0 groupings if trellis is disabled, or 0-2 groupings if trellis is enabled

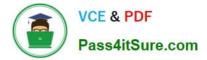

Correct Answer: C

### **QUESTION 4**

A Salesforce administrator wants to create a new dashboard that uses custom geoJSON to display data; however, the administrator is unable to upload the file via the UI.

What should be done?

- A. Add the system permission "Manage Analytics Custom Maps" to the permission set used.
- B. Enable "Custom maps with geoJSON" in the analytics settings.
- C. Upload the geoJSON via the API because it is not a function in the UI.
- D. Contact Salesforce support and request to get custom maps and geoJSON enabled for the org.

Correct Answer: A

https://help.salesforce.com/articleView?id=bi\_chart\_intro\_custom\_map.htmandtype=5

#### **QUESTION 5**

Upper and lower limits on rows in discovery.

- A. 1000 row minimum, 15,000,000 max
- B. 3000 row minimum, 20,000,000 max
- C. 00 row minimum, 20,000,000 max
- D. 500 row minimum, 25,000,000 max
- Correct Answer: C

Latest ANC-101 Dumps

ANC-101 Practice Test

ANC-101 Braindumps